# **Advance PHP**

TECHSHARK The Power of Net

## Introduction to OOPS

- ✓ Introduction
- 🗸 Objects
- ✓ Declaring a class
- The new keyword and constructor
- ✓ Destructor
- ✓ Access method and properties using \$this variable
- Public ,private, protected properties and methods
- ✓ Static properties and method
- ✓ Class constant
- Inheritance & code reusability
- ✓ Polymorphism
- ✓ Parent:: & self:: keyword
- ✓ Instanceof operator
- ✓ Abstract method and class
- ✓ Interface
- 🗸 Final

# **Exception Handling**

- Understanding Exception and error
- Try, catch, throw

# Framework- Cake PHP

TECHSHARK

## Introduction to CakePHP

- ✓ Understanding the MVC Pattern Models
- ✓ How MVC works?
- Congfiguration CakePHP
- ✓ Setting up CakePHP with apache Enviornment eg. Enable mod\_rewrite
- ✓ Configuration CakePHP to work with database
- Running Cake for the first time
- ✓ Cake Convention: Naming convention for MVC and database tables

#### Models: Creating up model for a database table

Fetching data
Saving and updating data
Deleting data

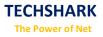

User defined function in model
Data Validation

# Controller: Creating controller

Controller function
Interacting with model
Interacting with views
Controller variables and parameters
Redirection
Getting post data

#### Views: Creating Views

✓ Working with configuration layout

- Creating custom layout
- Element and helpers

#### Cake session:

✓ Storing data in cake session

- Reading a session data
- ✓ Delete data from session

# **CMS- Wordpress**

**TECHSHARK** 

#### WordPress Introduction

- Understanding and Using domain names
- ✓ WordPress Hosting Options
- ✓ Installing WordPress on a Dedicated Server
- ✓ Understanding Directory Permissions

#### Basics of the WordPress User Interface

- ✓ Understanding the WordPress Dashboard
- ✓ Pages, Tags, Media and Content Administration
- ✓ Core WordPress Settings

#### Finding and Using WordPress Plugins

- Finding and Installing Plugins Quickly and Easily
- ✓ Upgrading WordPress Plugins
- ✓ Recommended WordPress Plugins

#### Working with WordPress Themes

- ✓ Understanding the Structure of WordPress Themes
- ✓ Finding Themes and Choosing the Right One
- ✓ Installing and Configuring Themes
- Editing and Customizing Themes
- ✓ Using Theme Frameworks and Parent-Child Themes
- ✓ Theme Best Practices

#### WordPress Content Management

- ✓ Understanding Posts Versus Pages
- ✓ Organizing Posts with Categories
- ✓ Connecting Posts Together with Tags
- ✓ Custom Post Types and Custom Taxonomies
- Managing Lists of Links

# Creating and Managing Content

✓ Hands-On Training on the WordPress Editors

Hands-On Training on the New Image Editor

# All Frameworks and CMS

## Framework

✓ CodeIgniter✓ CakePHP

#### CMS

✓ WordPress
✓ Joomla!
✓ Drupal
✓ Magento (E-commerce )